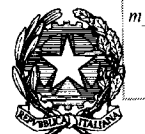

# Il Ministro dell'istruzione dell'università e della ricerca

- VISTO il decreto del Presidente della Repubblica 28 aprile 1998, n. 351, concernente regolamento recante norme per la semplificazione dei procedimenti in materia di cessazioni dal servizio e di trattamento di quiescenza del personale della scuola, a norma dell'art. 20, comma 8, della legge 15 marzo 1997, n. 59 e in particolare l'art. 1, comma 2, che prevede che con "decreto del Ministro della pubblica istruzione", è stabilito il termine entro il quale il personale del comparto scuola con rapporto di lavoro a tempo indeterminato presenta o ritira la domanda di collocamento a riposo per compimento del limite massimo di servizio o di dimissioni volontarie;
- VISTO il decreto legislativo 16 aprile 1994, n. 297, recante approvazione del testo unico delle disposizioni legislative vigenti in materia di istruzione, relative alle scuole di ogni ordine e grado;
- VISTO il decreto-legge 25 giugno 2008, n. 112, convertito, con modificazioni, dalla legge 6 agosto 2008, n. 133, recante disposizioni urgenti per lo sviluppo economico, la semplificazione, la competitività, la stabilizzazione della finanza pubblica e la perequazione tributaria, e in particolare l'articolo 72, comma Il, come sostituito dall'articolo 1, comma 5, del decreto-legge 24 giugno 2014, n. 90, convertito, con modificazioni, dalla legge Il agosto 2014, n. 114;
- VISTO il decreto-legge 6 luglio 2011, n. 98, convertito, con modificazioni, dalla legge 15 luglio 2011, n. 111, recante disposizioni urgenti per la stabilizzazione finanziaria;
- VISTO il decreto-legge 6 dicembre 2011, n. 201, convertito, con modificazioni dalla legge 22 dicembre 2011, n. 214, recante disposizioni urgenti per la crescita, l'equità e il consolidamento dei conti pubblici, e in particolare l'articolo 24, che ha modificato i requisiti di accesso al trattamento pensionistico;

• I

- VISTO il decreto-legge 31 agosto 2013, n. 101, convertito, con modificazioni dalla legge 30 ottobre 2013, n. 125, recante disposizioni urgenti per il perseguimento di obiettivi di razionalizzazione nelle pubbliche amministrazioni, e in particolare l'articolo 2, commi 4 e 5;
- VISTO il Contratto collettivo nazionale di lavoro relativo al personale dell'Area V della dirigenza per i quadriennio 2006-2009 ed il primo biennio economico 2006-2007, sottoscritto il 15 luglio 2010, e in particolare l'articolo 12 che fissa, al 28 febbraio dell'anno scolastico precedente a quello del

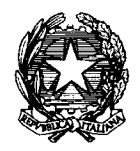

Il Ministro dell'istruzione dell'università e della ricerca

pensionamento, la data per la presentazione delle domande di cessazione dal servizio:

- VISTA la circolare 8 marzo 2012, n. 2 del Dipartimento della funzione pubblica, relativa all'applicazione dell'articolo 24 del citato decreto-legge n. 201 del 2011:
- VISTA la circolare 19 febbraio 2015, n. 2 del Ministro per la semplificazione e la pubblica amministrazione, recante soppressione del trattenimento in servizio e la modifica della disciplina della risoluzione unilaterale del rapporto di lavoro e interpretazione e applicazione dell'articolo 1 del decreto legge 24 giugno 2014, n. 90, convertito con modificazioni dalla legge Il agosto 2014, n. 114;
- VISTO l'art. **1,** comma 257, della legge 28 dicembre 2015, n. 208, modificato ' dall'articolo 1 comma 630 della legge 27 dicembre 2017, n. 205, concernente il trattenimento in servizio del personale della scuola impegnato in innovativi e riconosciuti progetti didattici internazionali svolti in lingua straniera, previa autorizzazione, con provvedimento motivato, dal dirigente scolastico e dal direttore generale dell'ufficio scolastico regionale;
- VISTO l'art. 2, comma 1, della legge 8 agosto 1995 n. 335 che, con effetto dal 1 gennaio 1996, ha istituito presso l'INPDAP la gestione separata dei trattamenti pensionistici ai dipendenti dello Stato; il comma 2 della stessa legge n. 335 del 1995 che ha stabilito l'obbligo per le Amministrazioni statali al versamento di una contribuzione, rapportata alla base imponibile; il comma 3 che ha stabilito che le Amministrazioni centrali e periferiche, in attesa della definizione dell' assetto organizzatorio, per far fronte ai compiti di cui ai commi 1 e 2, avrebbero continuato ad espletare in regime convenzionale le attività connesse alla liquidazione dei trattamenti di quiescenza dei dipendenti dello Stato;
- CONSIDERATO che a far data dal 1º settembre 2000 l'INPS (ex INPDAP) è subentrato nelle attività connesse alla liquidazione dei trattamenti di quiescenza dei dipendenti del Ministero dell'Istruzione dell'Università e Ricerca per le cessazioni dalla stessa data;
- VISTA la Circolare INPS n. 5 del 11/01/2017, che ha stabilito l'adozione a regime a far data dal 1º settembre 2017 di una nuova modalità di liquidazione delle prestazioni basata sulle informazioni presenti sul conto individuale assicurativo alimentato con le denunce mensili analitiche (Uniemens - ListaPos Pa), integrato con le ulteriori informazioni utili specifiche per la

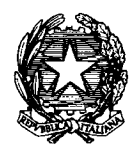

Il Ministro dell'istruzione dell'università e della ricerca

quantificazione delle prestazioni per i lavoratori pubblici del settore scuola;

- VISTA la Circolare INPS n. 62 del 04/04/2018 relativa ai nuovi requisiti di accesso ai trattamenti pensionistici adeguati agli incrementi della speranza di vita, stabiliti dal decreto 5 dicembre 2017;
- CONSIDERA TO che, ai sensi dell'articolo 1, comma 5, del decreto del Presidente della Repubblica 28 aprile 1998, n. 351, deve essere fissata la data per la comunicazione al personale dimissionario della mancata maturazione del diritto al trattamento di pensione

# DECRETA

#### Articolo 1

#### *(Termineper lapresentazione delle domande di cessazione)*

- l. <sup>È</sup> fissato al <sup>12</sup> dicembre 2018, ovvero al <sup>28</sup> febbraio 2019, limitatamente ai dirigenti scolastici, il termine finale per la presentazione, da parte del personale a tempo indeterminato docente. educativo, amministrativo, tecnico e ausiliario della scuola, delle domande di cessazione per raggiungimento del massimo di servizio, di dimissioni volontarie, di trattenimento in servizio per il raggiungimento del minimo contributivo, con effetti dal  $1^\circ$  settembre 2019.
- 2. Entro i medesimi termini di cui al comma 1, i soggetti che hanno già presentato le domande di cessazione per raggiungimento del limite massimo di servizio, di dimissioni volontarie, di trattenimento in servizio per il raggiungimento del minimo contributivo ovvero ai sensi dell'art. 1, comma 257, della legge 28 dicembre 2015, n. 208 e s.m.i., possono presentare la relativa domanda di revoca.
- 3. Entro il medesimo termine del 12 dicembre 2018, sono presentate le domande di trasformazione del rapporto di lavoro da tempo pieno a tempo parziale da parte del personale docente, educativo, amministrativo, tecnico e ausiliario della scuola che non ha raggiunto il limite di età ma di servizio, con contestuale riconoscimento del trattamento di pensione, ai sensi del decreto del Ministro per la funzione pubblica 29 luglio 1997, n. 331.

Articolo 2 *(Accertamento dei requisiti pensionisticii*

----------------------------------------------------------------------------- --- - - -

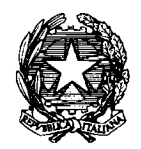

# Il Ministro dell'istruzione dell'università e della ricerca

- 1. L'accertamento del diritto al trattamento pensionistico sarà effettuato da parte delle sedi competenti dell'INPS sulla base dei dati presenti sul conto assicurativo entro i termini che saranno comunicati successivamente con nota congiunta MIUR/INPS.
- 2. I termini per tale accertamento terranno conto anche dei tempi necessari per la comunicazione al personale dimissionario dell' eventuale mancata maturazione del diritto al trattamento pensionistico.
- 3. Gli Uffici Scolastici Territoriali devono provvedere all'esatta ricognizione delle domande di Ricongiunzione, Riscatti, Computo, nonché dei relativi allegati, prodotte entro il 31 agosto 2000 e non ancora definite, con riferimento a coloro che cesseranno dal servizio con decorrenza dal I" settembre 2019. Tale attività è propedeutica agli scambi di informazioni fra INPS e MIUR.
- 4. Apposita circolare operativa condivisa tra MIUR e INPS sarà emanata per fornire le indicazioni operative e la tempistica per la lavorazione delle prestazioni di cui al precedente comma 3.

## Articolo 3

# (Adempimenti finali)

- 1. L'accoglimento delle domande di collocamento a riposo per compimento del limite massimo di servizio, per dimissioni volontarie, nonché di trattenimento in servizio per raggiungimento del minimo contributivo non necessita di uno specifico provvedimento formale.
- 2. Entro 30 giorni dalla scadenza del termine per la presentazione delle istanze di cui al precedente articolo 1, l'Amministrazione comunica ai soggetti interessati l'eventuale rifiuto o ritardo nell' accoglimento della domanda di dimissioni nel caso in cui sia in corso un procedimento disciplinare.
- 3. Quando l'accoglimento delle dimissioni volontarie dal servizio è ritardato a causa della sussistenza di un procedimento disciplinare in corso, l'accoglimento delle domande stesse è disposto con effetto dalla data di emissione del relativo provvedimento.

IL MINTEGR